# NAG Library Function Document

# nag\_regsn\_mult\_linear\_tran\_model (g02dkc)

# 1 Purpose

nag\_regsn\_mult\_linear\_tran\_model (g02dkc) calculates the estimates of the arguments of a general linear regression model for given constraints from the singular value decomposition results.

### 2 Specification

```
#include <nag.h>
#include <nagg02.h>
```

```
void nag_regsn_mult_linear_tran_model (Integer ip, Integer iconst,
     const double p[], const double c[], Integer tdc, double b[], double rss,
     double df, double se[], double cov[], NagError *fail)
```
# 3 Description

nag\_regsn\_mult\_linear\_tran\_model (g02dkc) computes the estimates given a set of linear constraints for a general linear regression model which is not of full rank. It is intended for use after a call to nag\_regsn\_mult\_linear (g02dac) or nag\_regsn\_mult\_linear\_upd\_model (g02ddc).

In the case of a model not of full rank the functions use a singular value decomposition (SVD) to find the parameter estimates,  $\hat{\beta}_{svd}$ , and their variance-covariance matrix. Details of the SVD are made available, in the form of the matrix  $P^*$ :

$$
P^* = \left(\begin{smallmatrix} D^{-1}P_1^{\rm T}\\P_0^{\rm T}\end{smallmatrix}\right)
$$

as described by nag\_regsn\_mult\_linear (g02dac) and nag\_regsn\_mult\_linear\_upd\_model (g02ddc).

Alternative solutions can be formed by imposing constraints on the arguments. If there are  $p$  arguments and the rank of the model is k, then  $n_c = p - k$  constraints will have to be imposed to obtain a unique solution.

Let C be a p by  $n_c$  matrix of constraints, such that

$$
C^{\mathrm{T}}\beta=0,
$$

then the new parameter estimates  $\hat{\beta}_c$  are given by:

$$
\hat{\beta}_c = A \hat{\beta}_{svd}
$$
  
=  $(I - P_0 (C^{\mathsf{T}} P_0)^{-1}) \hat{\beta}_{svd}$ ,

where  $I$  is the identity matrix, and the variance-covariance matrix is given by:

$$
AP_1D^{-2}P_1^{\mathrm{T}}A^{\mathrm{T}}
$$

provided  $(C^{T}P_0)^{-1}$  exists.

# <span id="page-1-0"></span>4 References

Golub G H and Van Loan C F (1996) Matrix Computations (3rd Edition) Johns Hopkins University Press, Baltimore

Hammarling S (1985) The singular value decomposition in multivariate statistics SIGNUM Newsl. 20(3)  $2 - 25$ 

Searle S R (1971) Linear Models Wiley

# 5 Arguments

1: **ip** – Integer *Input* On entry: the number of terms in the linear model,  $p$ . Constraint:  $ip > 1$ . 2: **iconst** – Integer *Input* On entry: the number of constraints to be imposed on the arguments,  $n_c$ . Constraint:  $0 <$  iconst  $<$  ip. 3:  $p[ip \times ip + 2 \times ip]$  – const double Input On entry: **p** as returned by nag regsn mult linear (g02dac) and nag\_regsn\_mult\_linear\_upd\_model (g02ddc). 4:  $c[ip \times tdc]$  – const double Input Note: the  $(i, j)$ th element of the matrix C is stored in  $c[(i-1) \times tdc + j - 1]$ . On entry: the **iconst** constraints stored by column, i.e., the *i*th constraint is stored in the *i*th column of c. 5: tdc – Integer Input On entry: the stride separating matrix column elements in the array c. Constraint:  $tdc > iconst.$ 6:  $\mathbf{b}[\mathbf{i}\mathbf{p}]$  – double Input/Output On entry: the parameter estimates computed by using the singular value decomposition,  $\hat{\beta}_{svd}$ . On exit: the parameter estimates of the arguments with the constraints imposed,  $\hat{\beta}_c$ . 7: rss – double Input On entry: the residual sum of squares as returned by nag regsn mult linear (g02dac) or nag\_regsn\_mult\_linear\_upd\_model (g02ddc). Constraint:  $\text{rss} > 0.0$ . 8: **df** – double Input On entry: the degrees of freedom associated with the residual sum of squares as returned by nag regsn\_mult\_linear (g02dac) or nag\_regsn\_mult\_linear\_upd\_model (g02ddc). Constraint:  $df > 0.0$ . 9:  $\textbf{se}[ip]$  – double  $Output$ 

On exit: the standard error of the parameter estimates in b.

# <span id="page-2-0"></span>10:  $\text{cov}(\text{ip} \times (\text{ip} + 1)/2] - \text{double}$  $\text{cov}(\text{ip} \times (\text{ip} + 1)/2] - \text{double}$  $\text{cov}(\text{ip} \times (\text{ip} + 1)/2] - \text{double}$   $\text{Output}$

On exit: the upper triangular part of the variance-covariance matrix of the  $ip$  parameter estimates given in [b](#page-1-0). They are stored packed by column, i.e., the covariance between the parameter estimate given in  $\mathbf{b}[i]$  $\mathbf{b}[i]$  $\mathbf{b}[i]$  and the parameter estimate given in  $\mathbf{b}[i], j \geq i$ , is stored in  $\mathbf{cov}[i(j+1)/2 + i]$ , for  $i = 0, 1, \ldots$ , [ip](#page-1-0)  $-1$  and  $j = i, \ldots$ , ip  $-1$ .

## 11: fail – NagError \* Input/Output

The NAG error argument (see Section 3.6 in the Essential Introduction).

# 6 Error Indicators and Warnings

#### NE\_2\_INT\_ARG\_GE

On entry, [iconst](#page-1-0)  $= \langle value \rangle$  while [ip](#page-1-0)  $= \langle value \rangle$ . These arguments must satisfy iconst  $\langle$  ip.

### NE\_2\_INT\_ARG\_LT

On entry,  $\mathbf{tdc} = \langle value \rangle$  $\mathbf{tdc} = \langle value \rangle$  $\mathbf{tdc} = \langle value \rangle$  while [iconst](#page-1-0) =  $\langle value \rangle$ . These arguments must satisfy  $\mathbf{tdc} \geq \mathbf{iconst}$ .

#### NE\_ALLOC\_FAIL

Dynamic memory allocation failed.

#### NE\_INT\_ARG\_LE

On entry, **[iconst](#page-1-0)** =  $\langle value \rangle$ . Constraint: **[iconst](#page-1-0)**  $> 0$ .

#### NE\_INT\_ARG\_LT

On entry,  $ip = \langle value \rangle$  $ip = \langle value \rangle$ . Constraint:  $ip \geq 1$  $ip \geq 1$ .

#### NE\_MAT\_NOT\_FULL\_RANK

Matrix **[c](#page-1-0)** does not give a model of full rank.

#### NE\_REAL\_ARG\_LE

On entry, **[df](#page-1-0)** must not be less than or equal to 0.0:  $df = \langle value \rangle$ .

On entry, [rss](#page-1-0) must not be less than or equal to 0.0:  $\text{rss} = \langle value \rangle$ .

#### 7 Accuracy

It should be noted that due to rounding errors an argument that should be zero when the constraints have been imposed may be returned as a value of order machine precision.

# 8 Parallelism and Performance

Not applicable.

### 9 Further Comments

nag regsn mult linear tran model (g02dkc) is intended for use in situations in which dummy  $(0-1)$ variables have been used such as in the analysis of designed experiments when you do not wish to change the arguments of the model to give a full rank model. The function is not intended for situations in which the relationships between the independent variables are only approximate.

# 10 Example

Data from an experiment with four treatments and three observations per treatment are read in. A model, including the mean term, is fitted by nag regsn mult linear (g02dac) and the results printed. The constraint that the sum of treatment effects is zero is then read in and the parameter estimates with this constraint imposed are computed by nag\_regsn\_mult\_linear\_tran\_model (g02dkc) and printed.

### 10.1 Program Text

```
/* nag_regsn_mult_linear_tran_model (g02dkc) Example Program.
 *
 * Copyright 2014 Numerical Algorithms Group.
 *
* Mark 2, 1991.
 * Mark 8 revised, 2004.
 */
#include <nag.h>
#include <stdio.h>
#include <nag_stdlib.h>
#include <nagg02.h>
#define X(I, J) X[(I) *tdx + J]#define C(I, J) c[(I) *tdc + J]
#define Q(I, J) q[(I) *tdq + J]
int main(void)
{
  Integer exit_status = 0, i, iconst, ip, j, m, n, rank, *sx = 0, tdc,
                   tdq, tdx;
  double df, rss, tol;
  double x^*b = 0, x^c = 0, x^c = 0, x^c = 0, x^c = 0, x^c = 0, x^c = 0;
  double \star_{\mathrm{q}} = 0, \star_{\mathrm{res}} = 0, \star_{\mathrm{se}} = 0, \star_{\mathrm{wt}} = 0, \star_{\mathrm{wt} \mathrm{ptr}}, \star_{\mathrm{x}} = 0, \star_{\mathrm{y}} = 0;
  char nag_enum_arg[40];
  Nag_Boolean svd, weight;
 Nag_IncludeMean mean;
 NagError fail;
 INIT_FAIL(fail);
  printf("nag_regsn_mult_linear_tran_model (g02dkc) Example Program "
          "Results\n");
  /* Skip heading in data file */
#ifdef _WIN32
 scanf_s("%*[\hat{\ } \ranglen]");
#else
 scanf("*[\hat{\ } \hat{\ }*]);
#endif
#ifdef _WIN32
  scanf_s("%"NAG_IFMT" %"NAG_IFMT"", &n, &m);
#else
 scanf("%"NAG_IFMT" %"NAG_IFMT"", &n, &m);
#endif
#ifdef _WIN32
 scanf_s(" %39s", nag_enum_arg, _countof(nag_enum_arg));
#else
 scanf(" %39s", nag_enum_arg);
#endif
  /* nag_enum_name_to_value (x04nac).
   * Converts NAG enum member name to value
  */
 weight = (Nag_Boolean) nag_enum_name_to_value(nag_enum_arg);
#ifdef _WIN32
  scanf_s(" %39s", nag_enum_arg, _countof(nag_enum_arg));
#else
  scanf(" %39s", nag_enum_arg);
#endif
  mean = (Nag_IncludeMean) nag_enum_name_to_value(nag_enum_arg);
  if (n \ge 2 \& m \ge 1){
```

```
if (!(h = NAG\_ALLOC(n, double)) ||!(res = NAG_ALLOC(n, double)) ||
          !(wt = NAG_ALLOC(n, double)) ||
          !(x = NAG_ALLOC(n*m, double))!(y = NAG_ALLOC(n, double)) ||
          !(sx = NAGALLOC(m, Integer))){
          printf("Allocation failure\n");
          exist\_status = -1;goto END;
        }
      \frac{1}{x} = m;
    }
 else{
      printf("Invalid n.\n");
      exit_status = 1;
      return exit_status;
    }
 if (weight) {
      wtptr = wt;
      for (i = 0; i < n; i++){
          for (j = 0; j < m; j++)#ifdef _WIN32
            scan f_s("lf", \&X(i, j));
#else
            scanf("lf", \delta X(i, j));
#endif
#ifdef _WIN32
          scanf_s("%lf%lf", &y[i], &wt[i]);
#else
          scanf("%lf%lf", &y[i], &wt[i]);
#endif
        }
    }
 else{
      wtptr = (double *) 0;for (i = 0; i < n; i++){
          for (j = 0; j < m; j++)#ifdef _WIN32
            scan f_s("lf", \&X(i, j));
#else
            scanf("%lf", &X(i, j));
#endif
#ifdef _WIN32
          scanf_s("%lf", &y[i]);
#else
          scanf("%lf", &y[i]);
#endif
        }
    }
 for (j = 0; j < m; j++)#ifdef _WIN32
    scanf_s("%"NAG_IFMT"", &sx[j]);
#else
    scanf("%"NAG_IFMT"", &sx[j]);
#endif
#ifdef _WIN32
  scanf_s("%"NAG_IFMT"", &ip);
#else
 scanf("%"NAG_IFMT"", &ip);
#endif
 if (!(b = NAG_ALLOC(ip, double)) ||)!(c = NAG\_ALLOC((ip)*(ip), double)) ||
      !(cov = NAG_ALLOC(ip*(ip+1)/2, double)) ||
```

```
!(p = NAG\_ALLOC(ip*(ip+2), double)) ||
      !(q = NAG\_ALLOC(n*(ip+1), double)) ||
      !(se = NAG_ALLOC(ip, double)) ||
      !(com_ar = NAG_ALLOC(4*ip*ip+5*(ip-1), double)))
    {
     printf("Allocation failure\n");
      exit_status = -1;
     goto END;
   }
 tdq = ip+1;tdc = ip;/* Set tolerance */
 tol = 0.00001e0;/* Find initial estimates using nag_regsn_mult_linear (g02dac) */
  /* nag_regsn_mult_linear (g02dac).
  * Fits a general (multiple) linear regression model
  */
 nag_regsn_mult_linear(mean, n, x, tdx, m, sx, ip, y, wtptr,
                        &rss, &df, b, se, cov, res, h, q, tdq,
                        &svd, &rank, p, tol, com_ar, &fail);
 if (fail.code != NE_NOERROR)
    {
     printf("Error from nag_regsn_mult_linear (g02dac).\n%s\n",
              fail.message);
     exit_status = 1;goto END;
    }
  printf("Estimates from g02dac\n\n");
  printf("Residual sum of squares = %13.4e\n", rss);
  printf("Degrees of freedom = %3.1f\n\n", df);
  printf("Variable Parameter estimate Standard error\n\n");
 for (j = 0; j < ip; j++)printf("%6"NAG_IFMT"%20.4e%20.4e\n", j+1, b[j], se[j]);
 print(f("\n^n);\frac{1}{\epsilon}Input constraints and call nag_regsn_mult_linear_tran_model (g02dkc)
   */
 iconst = ip - rank;for (i = 0; i < ip; ++i)for (j = 0; j < iconst; ++j)
#ifdef WIN32
     scanf_s("%lf", \&C(i, j));
#else
     scanf("lf", c(i, j);
#endif
 /* nag_regsn_mult_linear_tran_model (g02dkc).
   * Estimates of parameters of a general linear regression
   * model for given constraints
   */
 nag_regsn_mult_linear_tran_model(ip, iconst, p, c, tdc, b, rss, df, se, cov,
                                   &fail);
  if (fail.code != NE_NOERROR)
    {
     printf(
              "Error from nag_regsn_mult_linear_tran_model (g02dkc).\n%s\n",
              fail.message);
      exit_status = 1;
      goto END;
    }
 print(f("\n'\n');
 printf(
          "Estimates from nag regsn_mult_linear_tran_model (g02dkc) using "
          "constraints\n\n");
 printf("Variable Parameter estimate Standard error\n\n");
 for (j = 0; j < ip; j++)printf("%6"NAG_IFMT"%20.4e%20.4e\n", j+1, b[j], se[j]);
 print(f("\n'\n');
```

```
END:
NAG_FREE(h);
 NAG_FREE(res);
NAG_FREE(wt);
NAG_FREE(x);
NAG_FREE(y);
NAG FREE(Sx);
NAG_FREE(b);
NAG_FREE(c);
 NAG_FREE(cov);
NAG_FREE(p);
 NAG_FREE(q);
NAG_FREE(se);
NAG_FREE(com_ar);
return exit_status;
```

```
}
```
#### 10.2 Program Data

```
nag_regsn_mult_linear_tran_model (g02dkc) Example Program Data
12 4 Nag_FALSE Nag_MeanInclude
1.0 0.0 0.0 0.0 33.63
0.0 0.0 0.0 1.0 39.62
0.0 1.0 0.0 0.0 38.18
0.0 0.0 1.0 0.0 41.46
0.0 0.0 0.0 1.0 38.02
0.0 1.0 0.0 0.0 35.83
0.0 0.0 0.0 1.0 35.99
1.0 0.0 0.0 0.0 36.58
0.0 0.0 1.0 0.0 42.92
1.0 0.0 0.0 0.0 37.80
0.0 0.0 1.0 0.0 40.43
0.0 1.0 0.0 0.0 37.89
11115
0.0
1.0
1.0
1.0
1.0
```
#### 10.3 Program Results

nag\_regsn\_mult\_linear\_tran\_model (g02dkc) Example Program Results Estimates from g02dac

Residual sum of squares = 2.2227e+01 Degrees of freedom =  $8.0$ 

Variable Parameter estimate Standard error 1 3.0557e+01 3.8494e-01

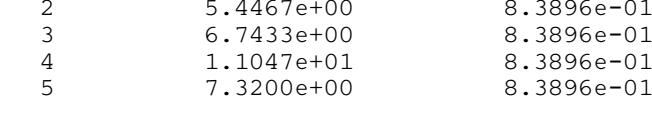

Estimates from nag\_regsn\_mult\_linear\_tran\_model (g02dkc) using constraints

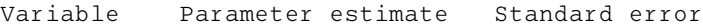

```
1 3.8196e+01 4.8117e-01
```
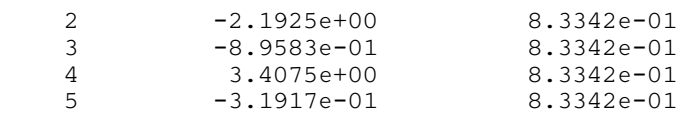